#### Inspiré de la situation « Train des signes » de l'IREM de Bordeaux

## **Objectifs GS :**

Utiliser le nombre comme mémoire de la position, mémoire du rang (L'élève doit penser à compter pour repérer la position d'un objet dans un des wagons d'un train). GS, Périodes 2/3.

# **Situation de construction auto-validante à faire fonctionner dans le cadre d'un atelier principal, travail individuel ou en binôme.**

Un lapin est posé dans un des wagons du « train modèle » (train d'environ 25 wagons). Après avoir observé leur « train modèle », les élèves doivent se déplacer jusqu'à leur « train personnel » et placer un lapin dans le même wagon que celui du « train modèle ». Le recours aux nombres pour déterminer une position apparaît ici comme une procédure particulièrement efficace.

#### **TABLEAU RÉCAPITULATIF**

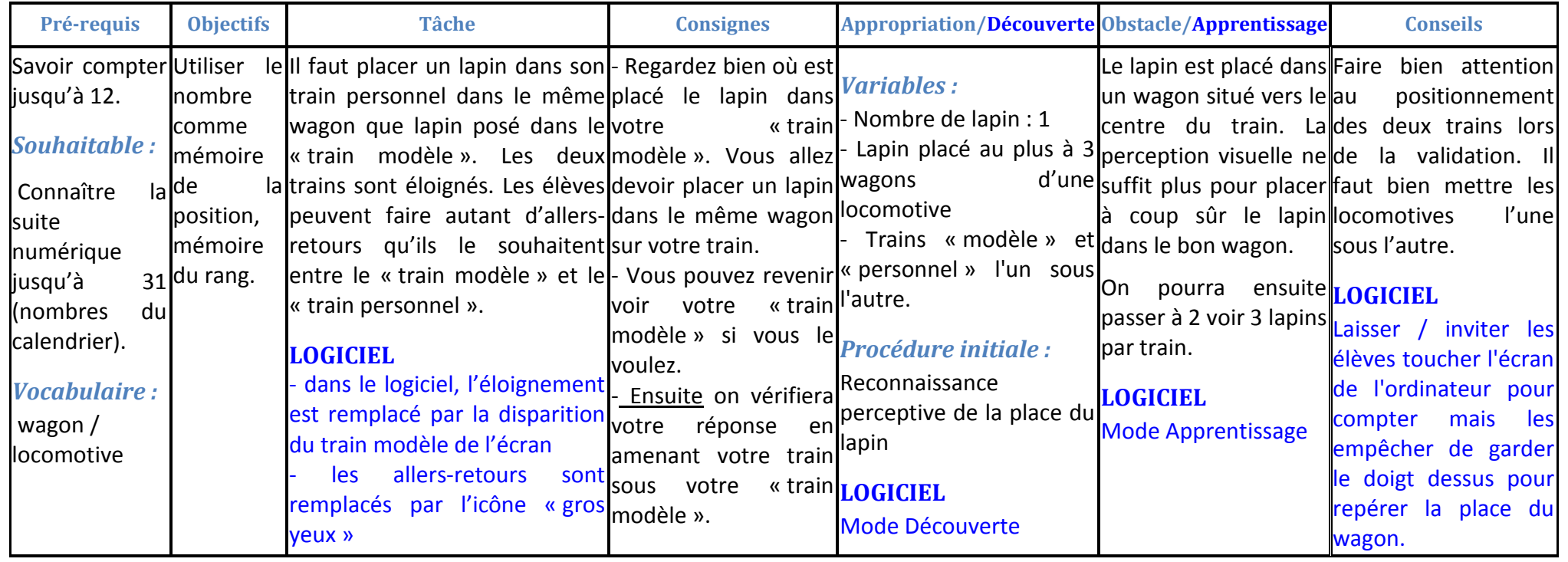

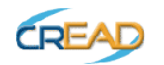

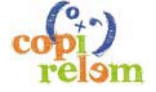

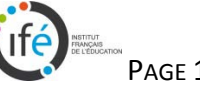

### **OBJECTIFS VISÉS ET PRÉ-REQUIS**

#### **Compétences « découverte du monde » :**

- Découvrir et comprendre les fonctions du nombre comme moyen de repérer des positions dans une liste ordonnée d'objets
- Utiliser la suite des nombres pour dénombrer

#### **Compétences « B2i » :**

- Maîtriser les premières bases de la technologie informatique (Utilisation de la souris pour déplacer le pointeur et fixer la position du curseur ou pour valider un choix + Vocabulaire associé).
- •

Ce qui est écrit ci-dessus correspond à ce que les élèves doivent retenir de cette séquence d'apprentissage. Voici donc une formulation assez proche de ce que peut être **l'institutionnalisation en fin de séquence**.

## *Exemple :*

- Pour réussir à placer les lapins comme sur le « train modèle », il faut compter pour repérer leur position.
- On peut compter soit à partir de la gauche, soit à partir de la droite, soit à partir d'un lapin déjà positionné dans un wagon.
- Il faut bien mémoriser le numéro du wagon dans lequel se trouve le lapin.

# **Pré-requis :**

- Savoir compter jusqu'à 12.
- Souhaitable : Connaître la suite numérique jusqu'à 31 (nombres du calendrier).
- Vocabulaire : wagon/locomotive

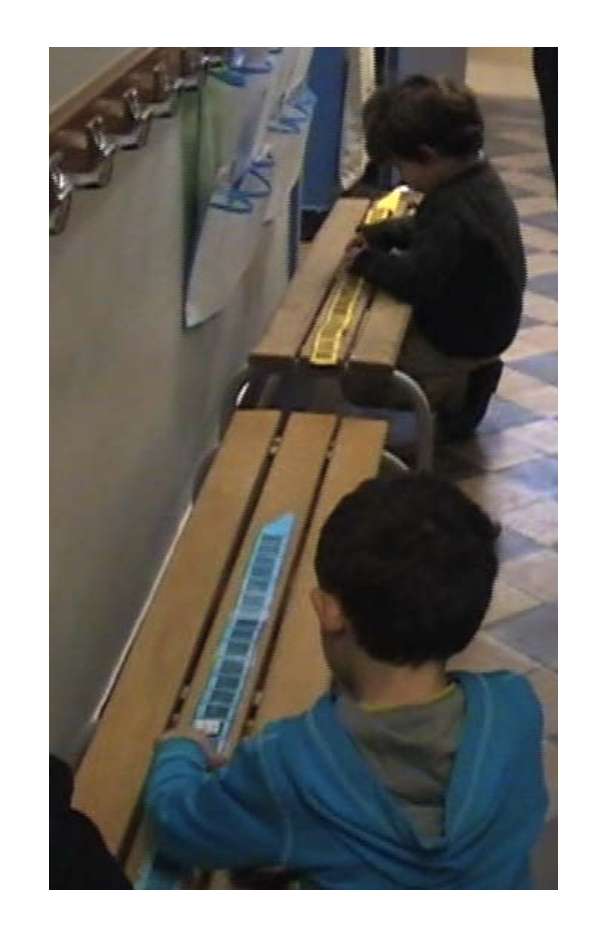

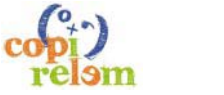

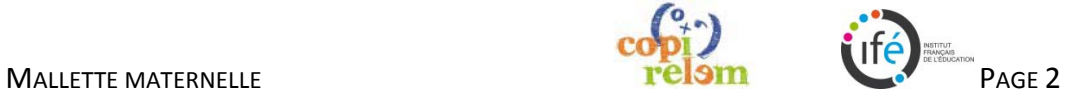

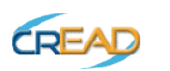

## **PROCÉDURES ÉLÈVES**

Au vu de l'objectif, il est conseillé de **favoriser les procédures qui mémorisent le numéro du wagon dans lequel se trouve le lapin** plutôt que celles qui mémorisent le numéro du wagon vide avant le lapin.

#### **Un lapin par train**

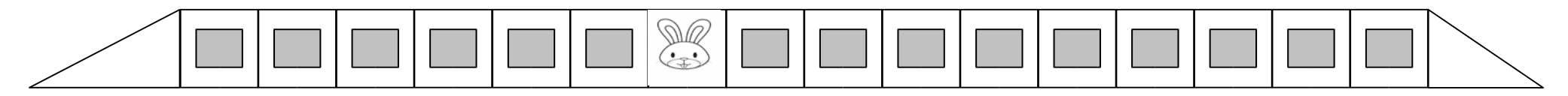

## **Procédure 1 :**

On peut à partir de la gauche – Ici, le lapin est dans le  $7^{\text{eme}}$  wagon

#### **Procédure 2 :**

On peut à partir de la droite – Ici, le lapin est dans le 10<sup>ème</sup> wagon

# **Deux ou trois lapins par train**

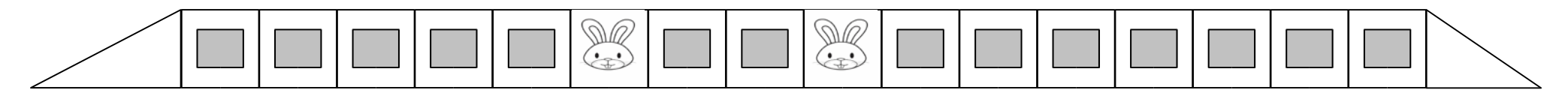

# **Procédure 3 :**

On peut repérer la position de chacun des lapins à partir d'une locomotive – Ici, en partant de la locomotive de gauche, on a un lapin est dans le 6<sup>ème</sup> wagon et un lapin dans le 9<sup>ème</sup> wagon.

On peut bien évidemment partir de la locomotive de droite ou encore partir de la locomotive de gauche pour le lapin le plus à gauche et de la locomotive de droite pour le lapin le plus à droite

#### **Procédure 4 :**

On peut utiliser un lapin pour repérer la position de l'autre lapin – Ici, par exemple, en partant de la locomotive de droite, un lapin est dans le 8<sup>ème</sup> wagon et un autre lapin dans le 3<sup>ème</sup> wagon à partir du premier lapin, en parcourant le train dans le même sens.

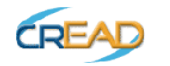

MALLETTE MATERNELLE **EXAMPLE 2008 PAGE 3** 

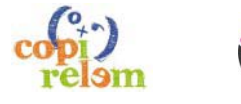

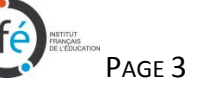

# **PRÉSENTATION SYNTHÉTIQUE DE LA SÉQUENCE**

Les élèves travaillent seuls ou en binômes dans le cadre d'un atelier principal avec chacun un « train modèle » et un train personnel de la même couleur (ou sur l'ordinateur)

Chaque élève doit placer un lapin dans son train personnel dans le même wagon que le lapin placé dans le « train modèle ».

L'obstacle didactique est le fait que le lapin soit dans un wagon situé vers le centre du train (par exemple dans le douzième wagon sur 25) et que le « train personnel » soit éloigné du « train modèle ».

# **DÉROULEMENT GÉNÉRAL DE LA SÉQUENCE**

# **Familiarisation et Diagnostic (10 min + 5 min par élève) / Trains papier ou Logiciel**

## *Familiarisation :*

Prévoir un temps de présentation des trains papiers ou du logiciel : identifier les locomotives, les wagons, montrer que l'on peut mettre un lapin dans un wagon.

## *LOGICIEL :*

découvrir l'environnement / les icônes / les déplacements à faire avec la souris / le tableau des scores. (En atelier ou classe entière si TNI ou vidéo projecteur).

# *Évaluation diagnostique :*

On fait vivre aux élèves la situation avec obstacle (un lapin placé dans un wagon vers le centre du train). Les résultats de cette évaluation permettront de repérer les élèves qui seront en soutien avec l'enseignant lors de la séquence de construction ou de constituer les binômes homogènes.

Cette évaluation peut se faire : dans le cadre d'un atelier dévolu à cette évaluation ou en parallèle à des activités autonomes (élèves appelés à tour de rôle

– 5 min maximum par élève).

Elle ne donne pas lieu à une correction, ni à une synthèse. La situation de construction sera faite quelques jours après.

# *LOGICIEL :*

L'évaluation diagnostique peut être faite avec le logiciel (Voir le document présentant des modalités de mise en œuvre en fonction de l'équipement informatique dont on dispose)

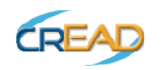

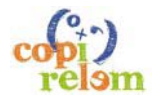

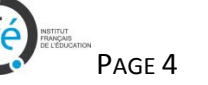

MALLETTE MATERNELLE

# **Séance 1 : Appropriation individuelle (10 min) + Apprentissage (20 min) / EN ATELIER**

# *Phase 1 : Appropriation*

Il s'agit de faire comprendre la situation sans obstacle aux élèves, la rendre motivante, expliciter les règles du « jeu », les fiches à remplir et les critères de réussite.

# *LOGICIEL :*

## mode découverte / tableau des scores / bonhomme vert et bonhomme rouge

Les élèves sont en situation avec un lapin placé à 1 ou 2 wagons d'une locomotive (pas besoin de compter les wagons pour réussir). Le « train personnel » est placé juste au-dessous du « train modèle » de la même couleur.

## *Consigne :*

Regardez bien où est placé le lapin dans votre « train modèle ». Vous allez devoir placer un lapin dans le même wagon sur votre train.

# *Phase 2 : Introduction de l'obstacle*

Il s'agit d'obliger les élèves à compter pour pouvoir placer le lapin dans le bon wagon dans leur « train personnel ». Les lapins placés dans les « trains modèles » sont mis vers le centre du train, en fonction des capacités de comptage des élèves. Le « train modèle » et le « train personnel » sont éloignés. Les élèves peuvent faire autant d'allers-retours qu'ils le souhaitent. On insiste sur le placement des deux trains lors de la validation.

### *Consigne :*

- Regardez bien où est placé le lapin dans votre « train modèle ». Vous allez devoir placer un lapin dans le même wagon sur votre train.
- Vous pouvez revenir voir votre « train modèle » si vous le voulez. (Trains papier)
- Ensuite on vérifiera votre réponse en amenant votre train sous votre « train modèle » (Trains papier)

# *LOGICIEL :*

mode apprentissage, paramétrage du nombre de wagons et de la place du lapin à faire par l'enseignant avant le passage de chaque élève ou binôme (homogène créé à partir des résultats de l'évaluation diagnostique)

# *Synthèse orale :*

Se rapprocher de la formulation suivante (à adapter en fonction du déroulement effectif).

« Pour trouver à coup sûr le bon wagon, il faut compter. »

Cette synthèse est obtenue après discussion dans l'atelier sur les réussites ou non. On regarde ceux qui gagnent : comment ont-ils fait ? Est-ce que c'est bien de compter ? Est-ce que ça marche à tous les coups ? Est-ce que vous pensez que cela pourrait vous aider de compter ?

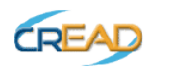

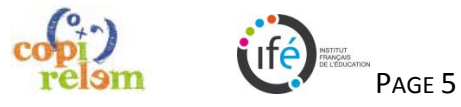

# **Séance 2 : Apprentissage (30 min) / EN ATELIER**

Déroulement identique à celui de la séance 1. Si besoin, débuter la séance par une appropriation collective pour remémorer le dispositif. Rappeler la synthèse.

#### *Synthèse orale :*

Celle-ci peut se faire à partir de la confrontation des procédures des binômes ou des élèves.

On peut s'appuyer sur le binôme qui était en soutien avec l'enseignant. La synthèse devrait faire apparaître les points suivants : importance de compter ; se rappeler de quelle locomotive on est parti ; se rappeler le numéro du wagon dans lequel se trouve le lapin.

**Séances 3-4 : Entraînement / Nombre de Lapins et Wagons à faire varier / En atelier semi-autonome ou autre organisation permettant des roulements de binômes toutes les 10 min sur un ordinateur** Deux cas sont à envisager :

*- Poursuite de l'apprentissage avec un lapin par train pour les élèves qui en ont encore besoin.*

Cette séance peut se faire avec les trains papiers mais l'utilisation du logiciel apporte ici un plus et permet à l'élève de faire davantage d'essais de manière autonome.

#### *- Entraînement :*

Passer éventuellement à 2 voire 3 lapins et/ou augmenter le nombre de wagons pour les élèves les plus avancés : Ce travail peut se faire avec les trains papiers mais l'utilisation du logiciel apporte ici un plus et permet à l'élève de faire davantage d'exercices de manière autonome.

#### *LOGICIEL :*

Faire attention à la taille des wagons sur le logiciel lorsque l'on propose des trains longs. Suivant l'écran, il peut être difficile de compter lorsqu'un train a plus de 22 wagons… Des erreurs de comptage apparaissent sur les trains longs alors que les élèves maîtrisent la procédure visée.

On peut également faire évoluer le support papier pour proposer un entraînement sans avoir besoin de se déplacer avec des exercices sur fiche du même type que ceux proposés avec matériel.

Présenter le recto et le verso « tête-bêche » pour que les élèves ne soient pas tentés de repérer le bon wagon par transparence. (Voir pages 14 à 21 de ce document)

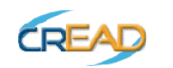

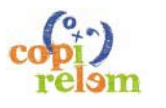

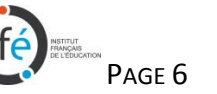

MALLETTE MATERNELLE

# **Séance 5 : Institutionnalisation (10 min)**

Voici donc une formulation assez proche de ce que peut être l'institutionnalisation en fin de séquence (à écrire dans le cahier de l'élève et/ou à afficher, en ajoutant une photo du matériel et/ou une copie d'écran du **LOGICIEL**)

#### *Exemple :*

Pour réussir à placer les lapins comme sur le « train modèle », il faut compter pour repérer leur position.

On peut compter soit à partir de la gauche, soit à partir de la droite, soit à partir d'un lapin déjà positionné dans un wagon.

Il faut bien mémoriser le numéro du wagon dans lequel se trouve le lapin.

# **Par la suite : Consolidation**

## *Consolidation :*

On peut continuer à laisser le **LOGICIEL** disponible sur l'ordinateur de la classe. Les élèves se rendant sur l'ordinateur en autonomie sur des temps identifiés (accueil ; fin d'atelier, etc.).

#### *Autres situations :*

Il existe des situations comme celle de la « corde à linge » d'ERMEL. On peut également travailler sur l'aspect ordinal du nombre lors des rituels, de lecture d'albums ou en lien avec des activités de motricité.

#### **Problème de l'évaluation :**

L'activité étant individuelle, on peut penser que l'élève a franchi l'obstacle s'il réussit plusieurs fois de suite.

Pour aller au bout de l'apprentissage, l'élève doit être capable de décrire sa procédure et d'expliquer pourquoi il fait cela. Si l'élève ne parvient pas à verbaliser lui-même sa procédure alors que tous les indicateurs montrent qu'elle est acquise, le maître verbalise la procédure en même temps que l'élève agit.

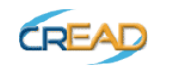

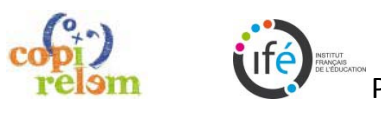

MALLETTE MATERNELLE

#### **Pour les trains papiers :**

L'ensemble des fiches permettant de fabriquer les trains papiers et les lapins sont regroupées pages 12 et 13.

Il faut prévoir :

- 6 lots de 2 trains identiques (« train modèle » + train personnel), chaque lot ayant une couleur différente.
- Une barquette avec une vingtaine d'étiquettes « lapins ».
- De la pâte à fixer : pour fixer les étiquettes lapins dans les wagons des trains / pour fixer les trains (par terre, sur des tables, sur des bancs).

#### *Pour l'enseignant :*

• un exemple de tableau de bilan pour repérer les résultats de chaque élève. (Voir page 11)

#### *Remarque :*

Les fiches « trains » sont données en format A4. Il convient de les agrandir en format A3 puis de les plastifier

#### **Pour le logiciel « Le train des lapins » :**

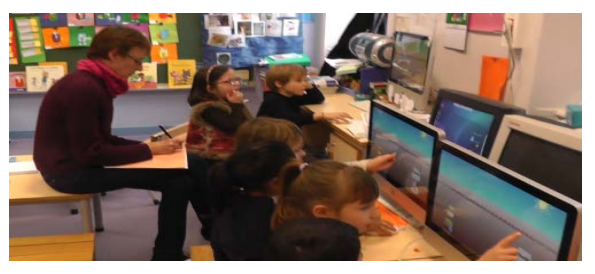

Au minimum un poste informatique. Il n'est pas nécessaire que celui-ci soit relié à internet. Le document « Le train des lapins - Modalité-selon-Équipement-Informatique » donne des exemples d'organisations possibles suivant l'équipement informatique dont on dispose dans la classe ou l'école.

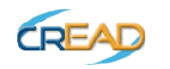

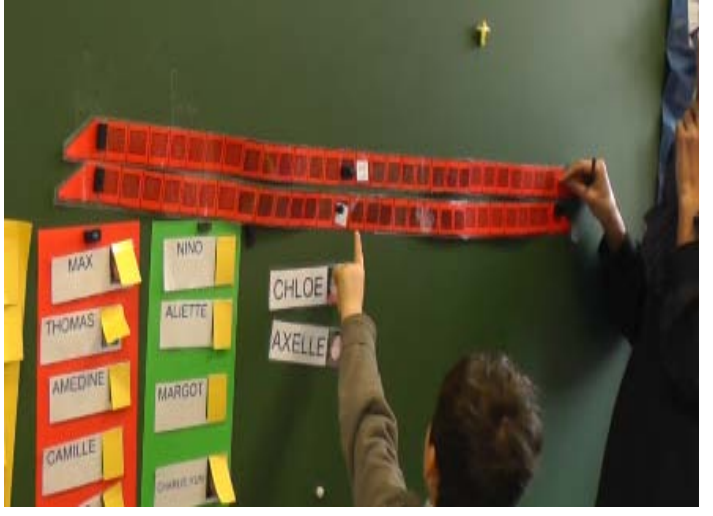

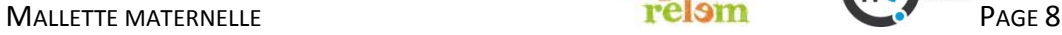

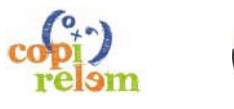

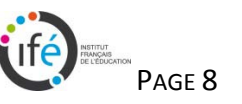

# **« ÉCHOS DE LA CLASSE »**

## **Classe de GS, 27 élèves, Période 3 :**

A l'évaluation diagnostique, seul un élève a parfaitement réussi, avec une stratégie de comptage efficace. Tous les autres ont :

- soit essayé de placer le lapin au hasard de leur mémorisation visuelle (l'immense majorité),
- soit compté (mimétisme de l'élève identifié comme « performant »), mais sans donner de sens et donc sans mémoriser la position du lapin.

En cours de période, un groupe de 7 élèves a bénéficié de séances d'apprentissage supplémentaires.

A la fin de la période, seuls 3 élèves n'ont pas réussi à chaque fois tous les essais avec un lapin (problème de la permanence du sens de comptage – droite/gauche et de la mémorisation du nombre ordinal) <sup>→</sup> réussite intermittente, apprentissage à consolider.

Les 22 autres sont passés au stade de 2 lapins, avec, pour certains, exposition unique du train modèle (mémorisation de 2 positions ordinales), sans avoir recours à l'icône « gros yeux ».

La classe entière a été très motivée par l'utilisation du logiciel. La possibilité de faire varier les variables (nombre de wagons/de lapins) en a fait un outil de différenciation intéressant. L'élève « performant » dès le départ a évolué à son rythme (3 lapins), a appris à ne pas se précipiter et à maintenir la rigueur du comptage (tendance à aller « vite »).

Même si les élèves de cette classe étaient habitués à manier principe cardinal et ordinal (jeux mathématiques, jeux de déplacement sur piste), cette situation a été une vraie situation-problème pour eux. Elle a permis de constater qu'ils n'en étaient pas au stade de réinvestissement de cette compétence (mémoire du nombre comme position)… et que la précipitation pour atteindre le « produit » (placer un lapin dans un wagon) pouvait faire oublier le « comment ? ».

# **Classe de PS-GS, 20 élèves de GS et 9 PS, Période 3 :**

A l'évaluation diagnostique, quelques élèves ont parfaitement réussi, avec une stratégie de comptage efficace. Les autres ont compté mais avec des erreurs dans l'énumération. Et pour 6 d'entre eux, essayer de placer le lapin au hasard de leur mémorisation visuelle ou alors compter (mimétisme de l'élève identifié comme « performant »), mais sans donner de sens et donc sans mémoriser la position du lapin.

Tous les élèves ont fait le même nombre de séances mais avec des variables différentes : nombre de lapins et surtout nombre de wagons. Quand un grand nombre de wagon est proposé, les élèves qui réussissent facilement doivent rester concentrés car des erreurs de comptage peuvent apparaître rapidement.

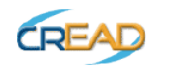

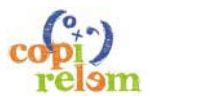

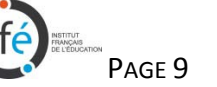

A la fin de la période, 2 élèves n'ont pas réussi à chaque fois tous les essais avec un lapin (problème de la permanence du sens de comptage – droite/gauche et de la mémorisation du nombre ordinal)  $\Rightarrow$  réussite intermittente, apprentissage à consolider.

Beaucoup sont passés au stade de 2 lapins, avec, pour certains, exposition unique du train modèle (mémorisation de 2 positions ordinales), sans avoir recours à l'icône « gros yeux ».

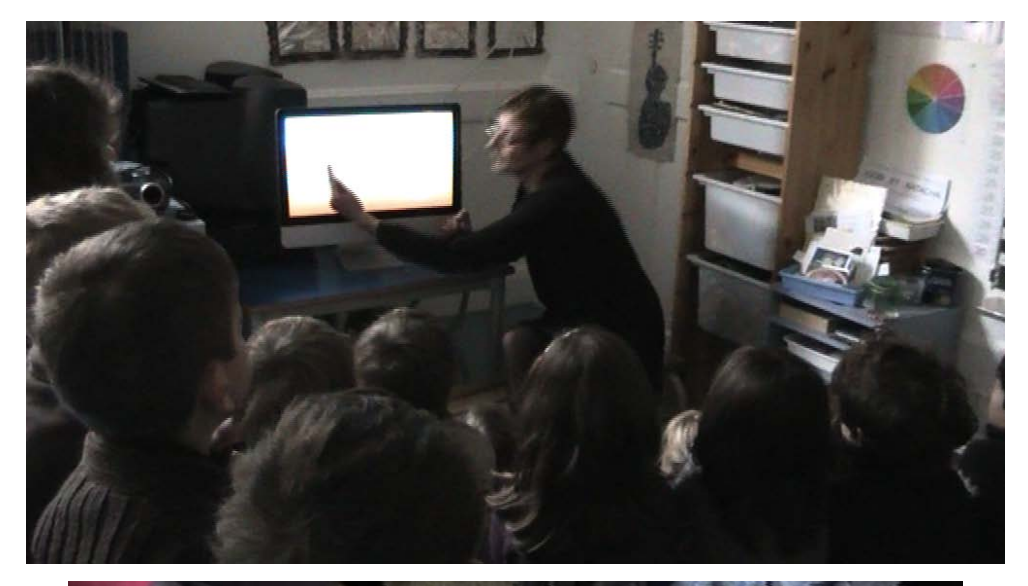

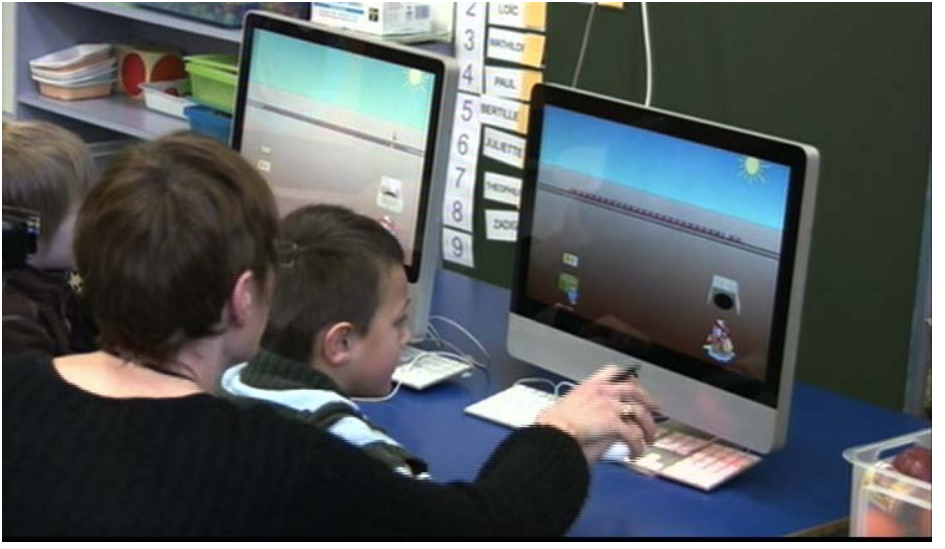

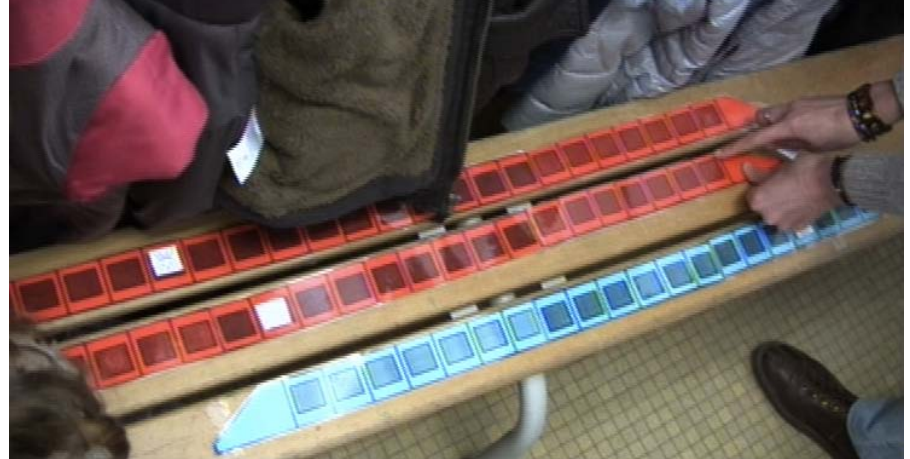

- Expliquer l'utilisation du logiciel en collectif, avec un poste (en haut à gauche).
- Aider un élève fragile, celui d'à côté travaillant en autonomie (en haut, à droite)
- Bien placer les deux trains « papiers » lors de la validation (cicontre)

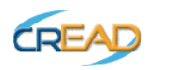

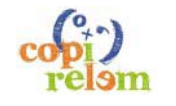

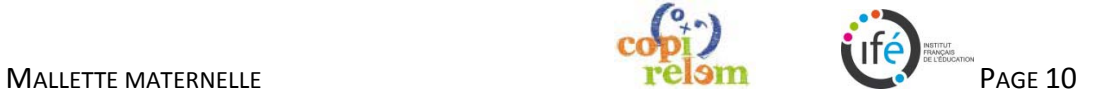

# **EXEMPLE DE FICHE DE SUIVI POUR REPÉRER LE RÉSULTAT DES ÉLÈVES**

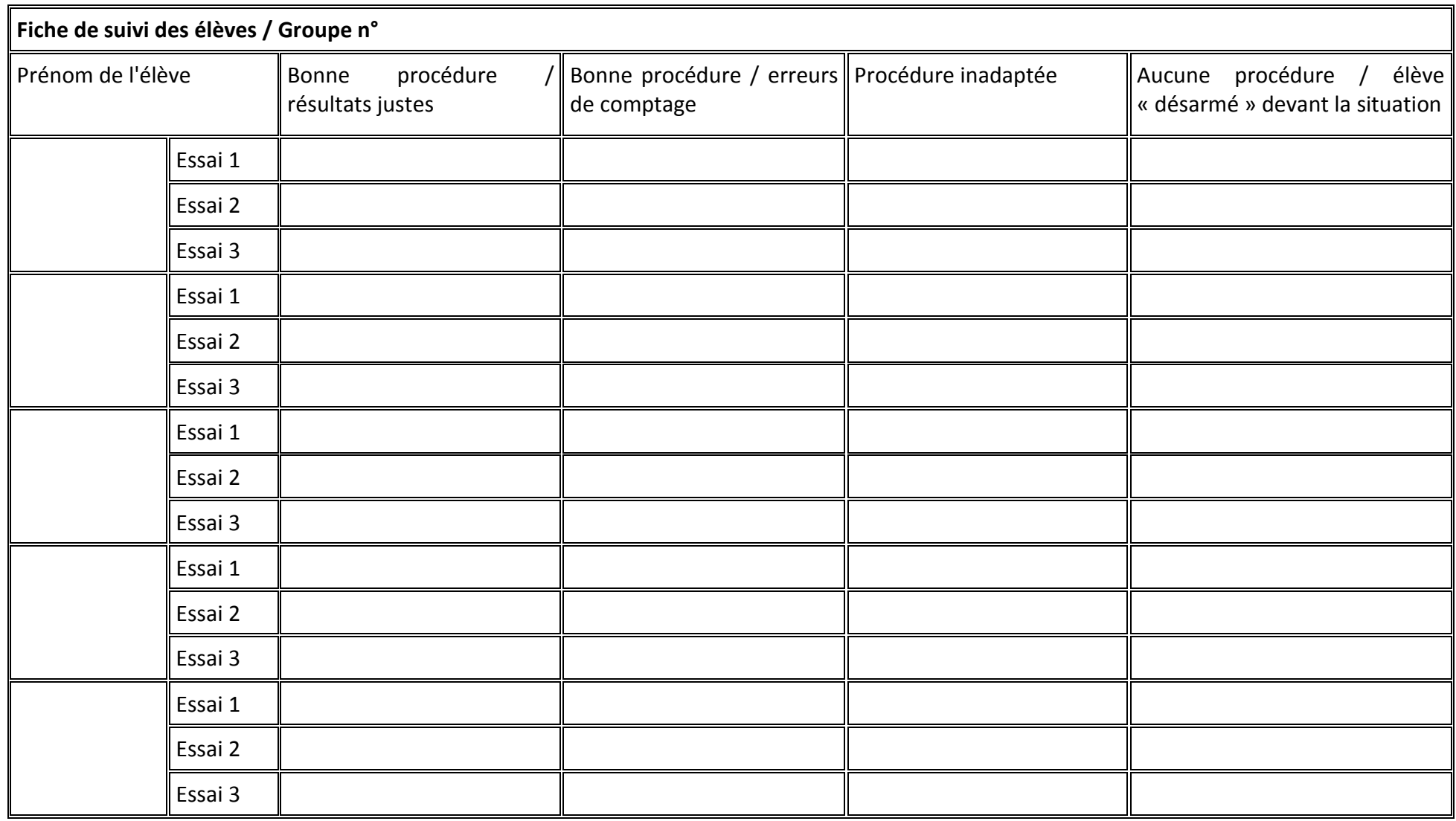

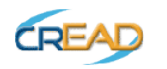

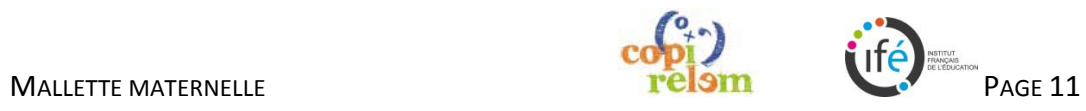

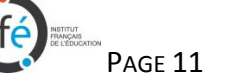

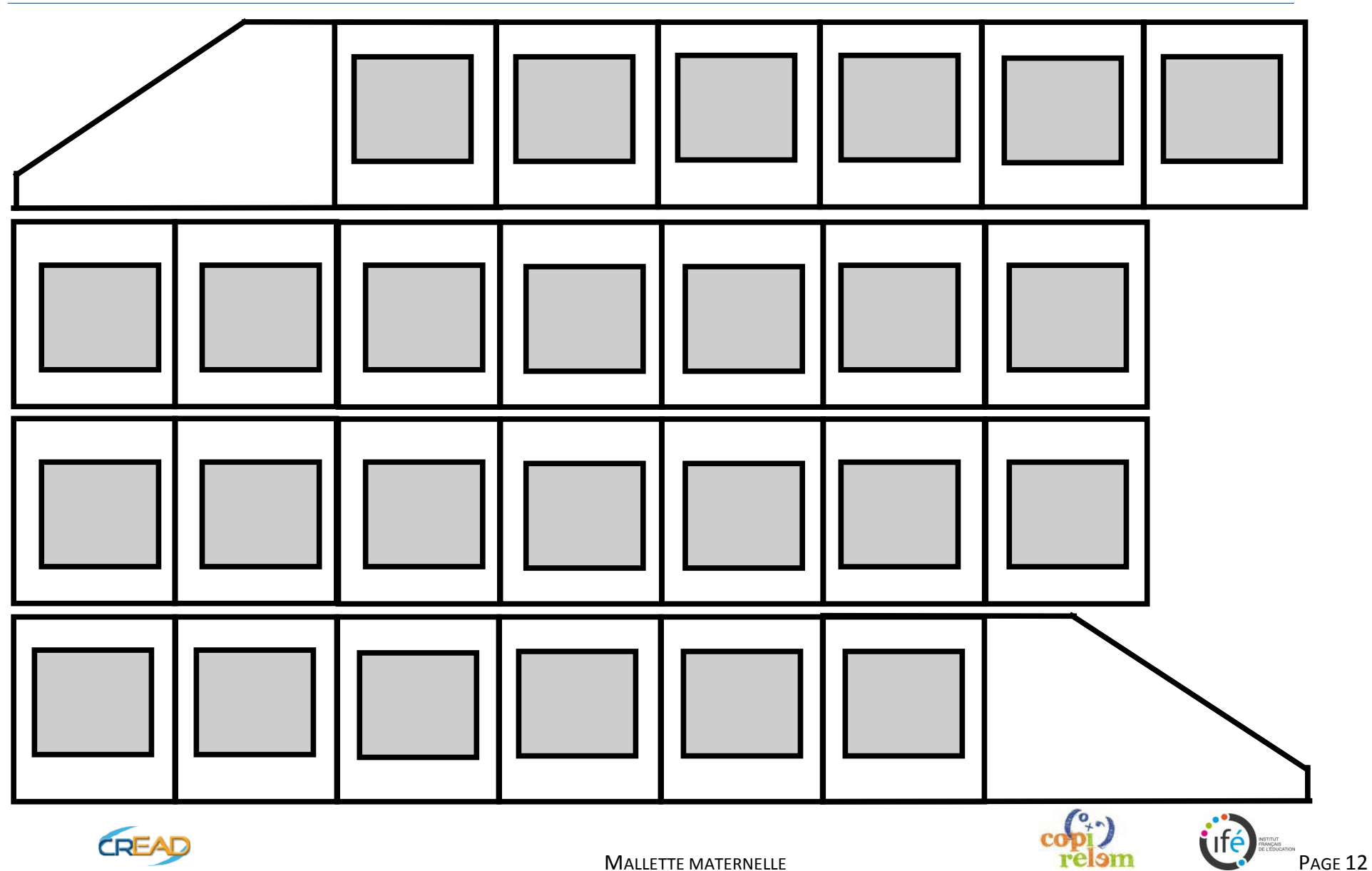

**IMPRIMER PUIS PHOTOCOPIER DEUX TRAINS PAR ÉLÈVE SUR FORMAT A3 (AGRANDISSEMENT : 130%). PRENDRE UNE COULEUR DIFFÉRENTE POUR CHAQUE ÉLÈVE.**

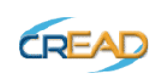

**LAPINS À PHOTOCOPIER, À IMPRIMER ET À DÉCOUPER SANS CHANGER LE FORMAT. PLASTIFIER PUIS FIXER SUR LES TRAINS AVEC DE LA PÂTE À FIXER.**

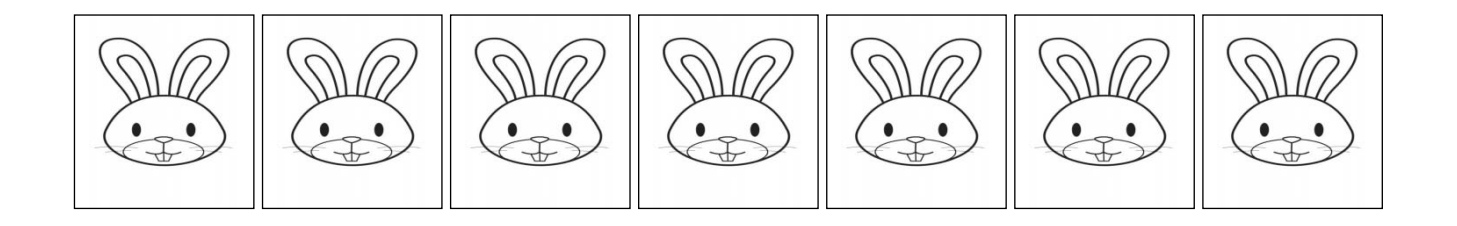

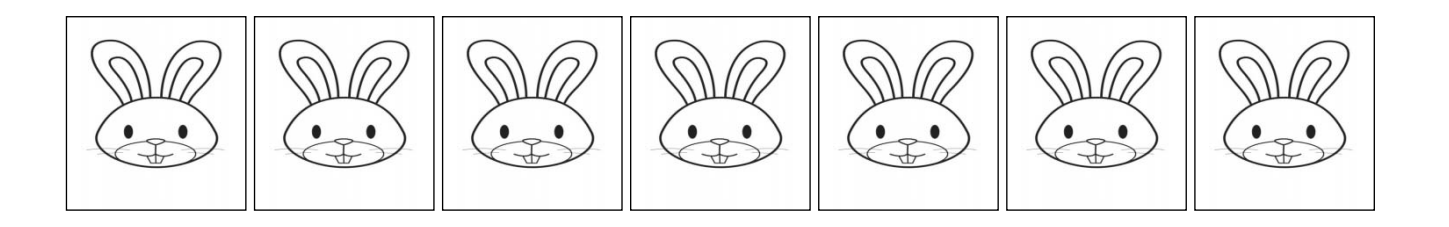

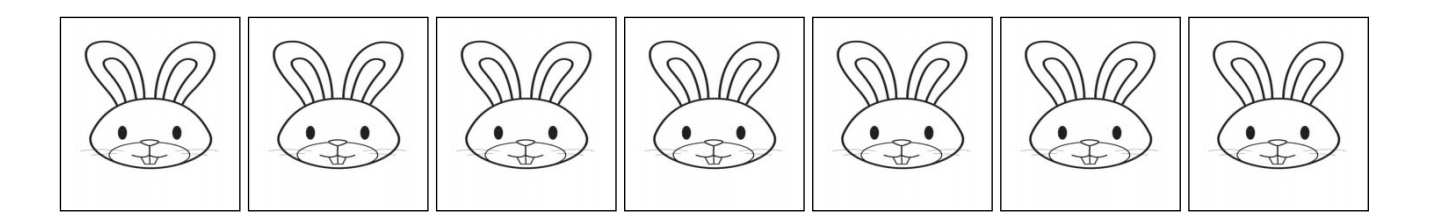

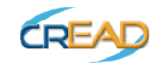

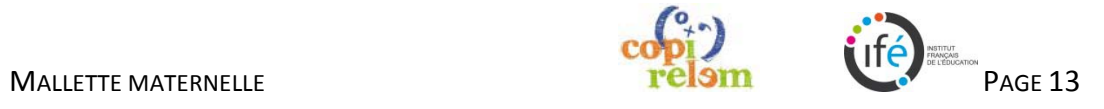

Vous trouverez ci-après, les fiches suivantes à photocopier :

- Fiche « recto » 16 wagons (à coller avec la fiche « verso » 16 wagons)
- Fiche « verso » 16 wagons
- Fiche « recto » 26 wagons (à coller avec la fiche « verso » 26 wagons)
- Fiche « verso » 26 wagons

# **Conseil :**

Ne pas imprimer directement en recto-verso pour ne pas inciter les élèves à regarder par transparence.

Coller également le recto et le verso « tête-bêche » pour que les élèves ne soient pas tentés de repérer le bon wagon par transparence.

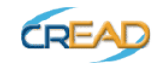

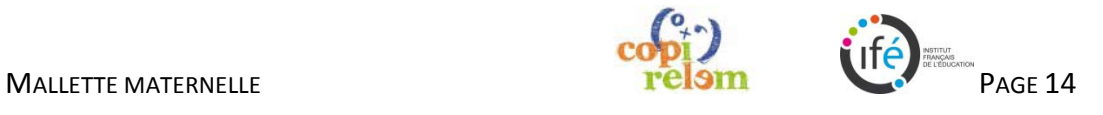

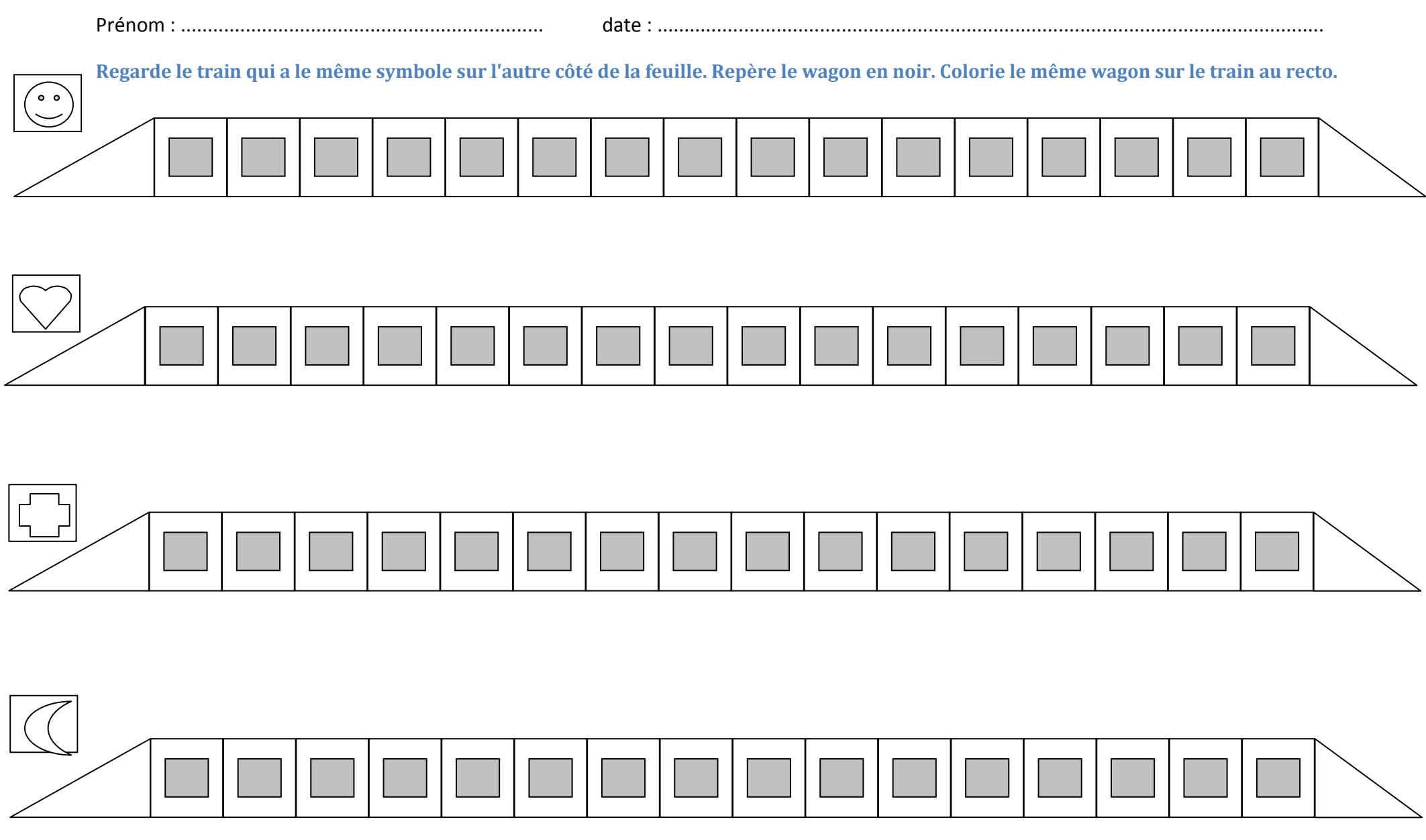

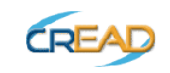

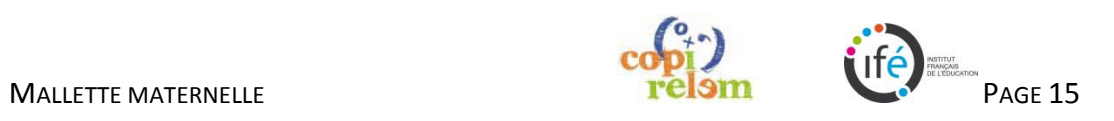

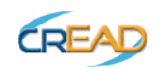

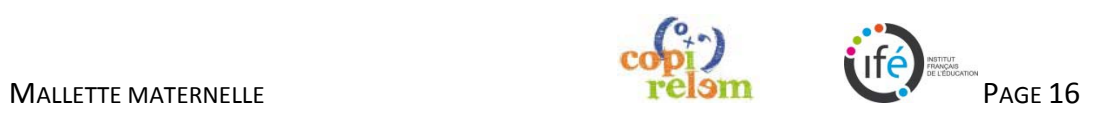

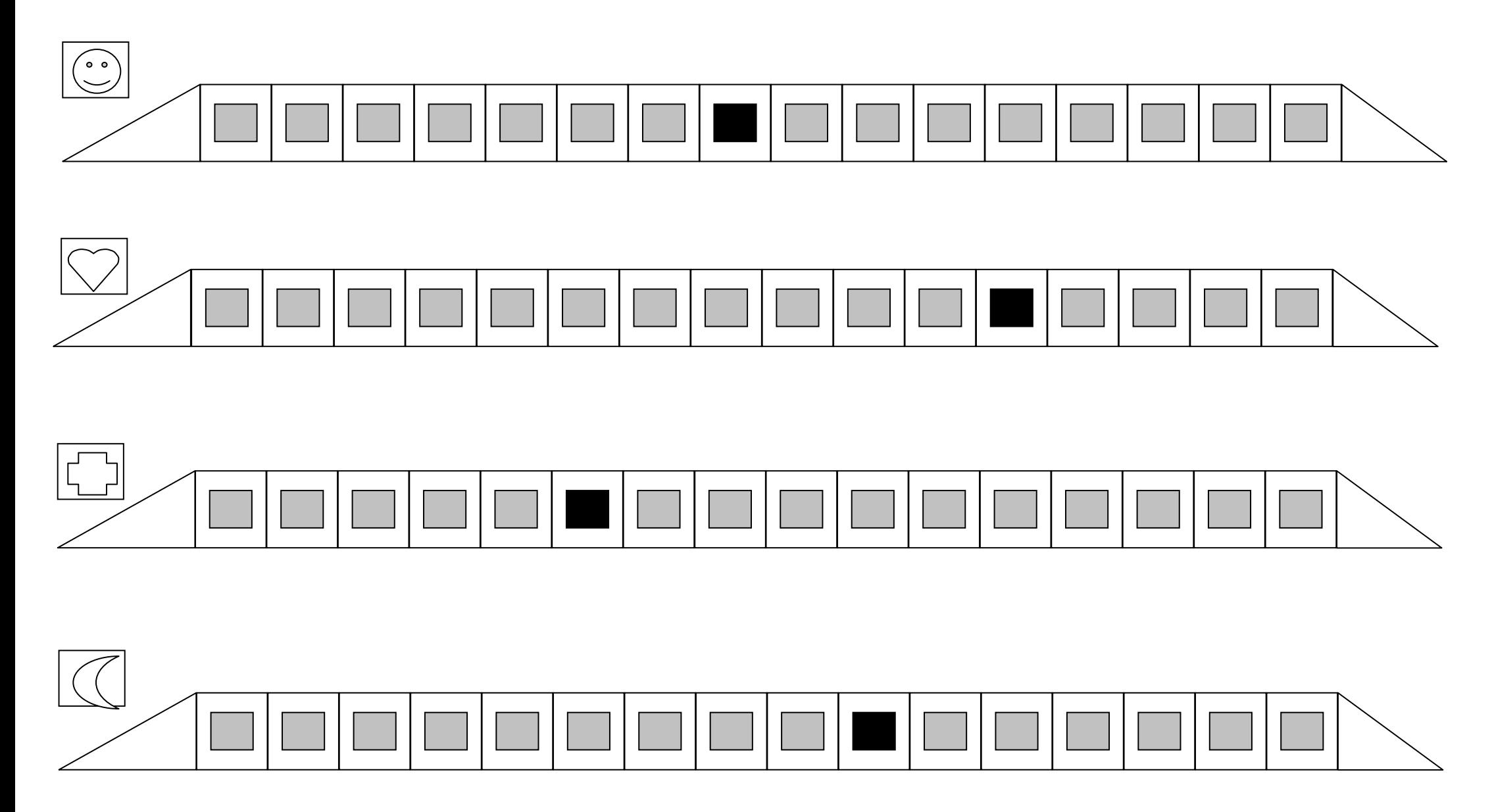

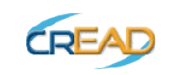

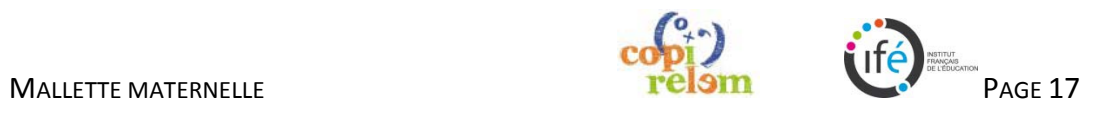

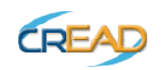

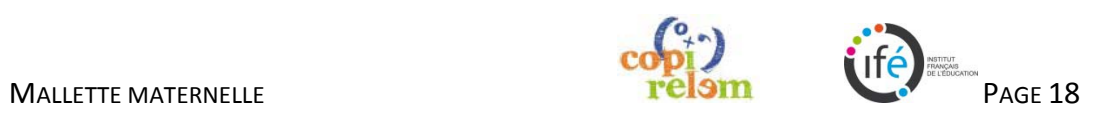

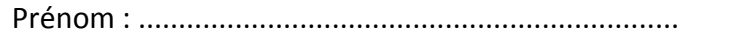

Prénom : ................................................................... date : ...........................................................................................................................

**Regarde le train qui a le même symbole sur l'autre côté de la feuille. Repère le wagon en noir. Colorie le même wagon sur le train au recto.**

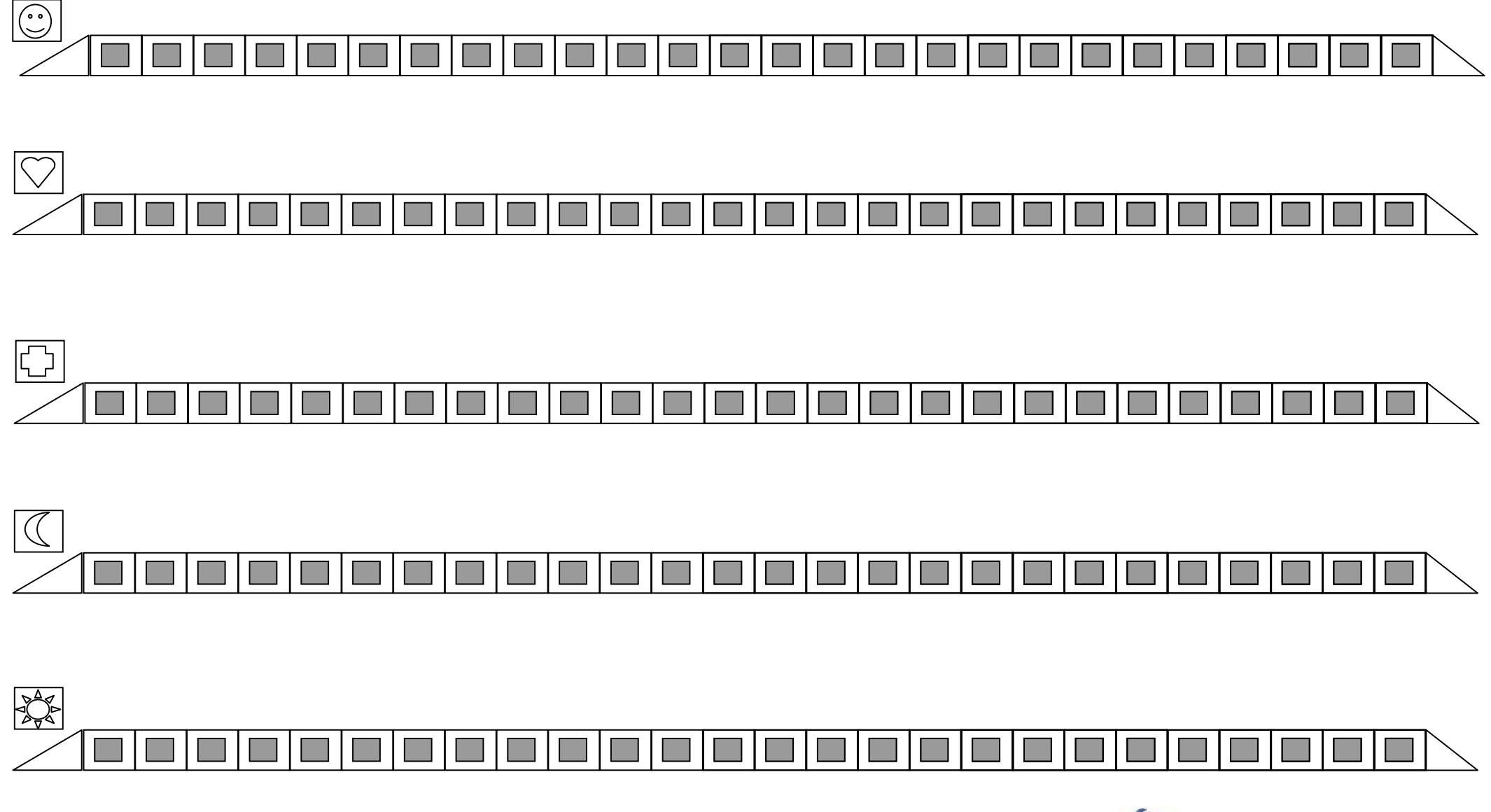

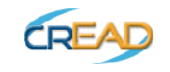

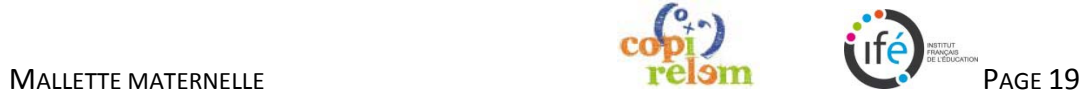

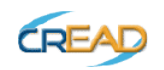

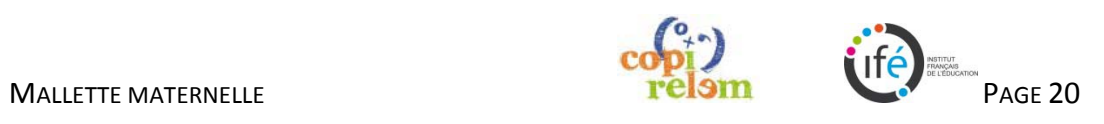

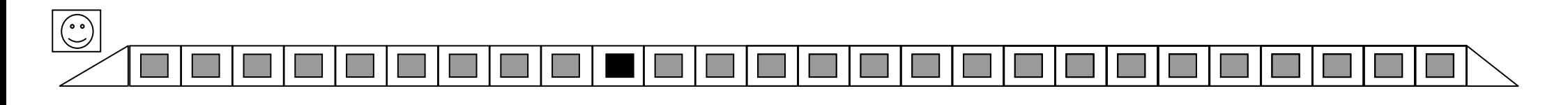

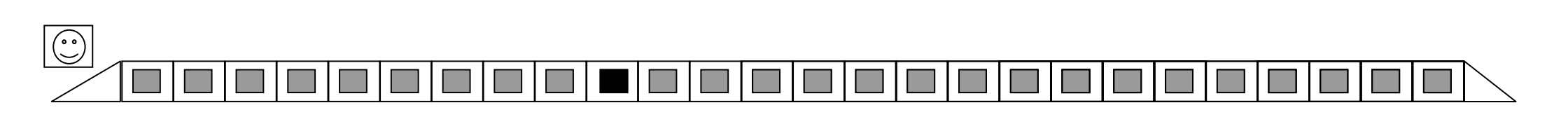

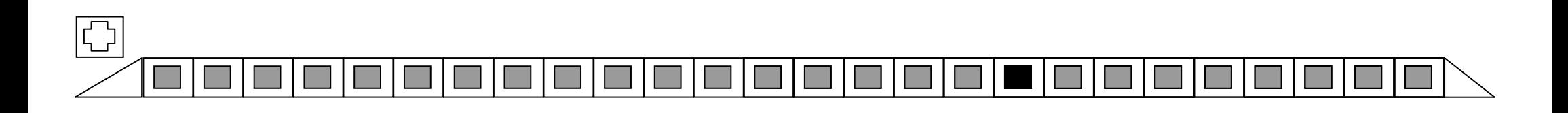

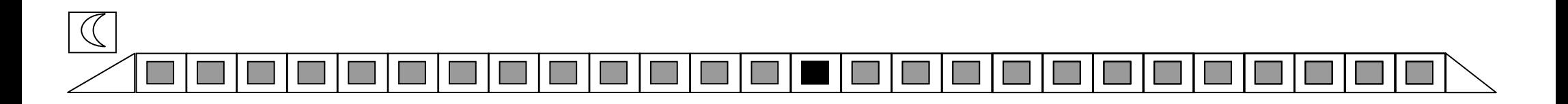

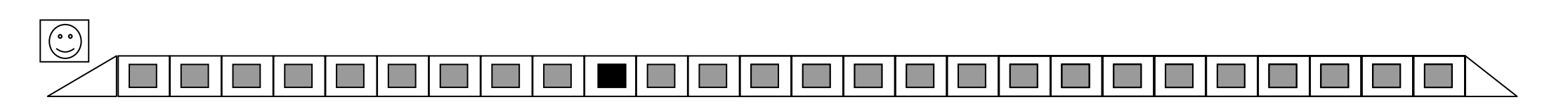

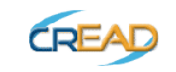

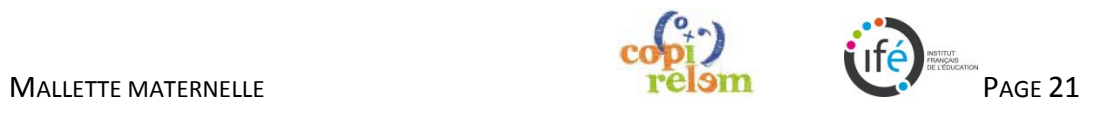